# **Experiencia de capacitación docente en la creación de recursos digitales en H5P: caja de herramientas para la interactividad**

# **Teacher training experience in creating digital resources in H5P: toolbox for interactivity**

**Alcira Vallejo** Comisión de Investigaciones Científcas de la provincia de Buenos Aires, Argentina Email: vallejoalcira@gmail.com

# **Alejandro González**

Instituto de Investigación en Informática, Universidad Nacional de La Plata, Argentina E-mail: agonzalez@lidi.info.unlp.edu.ar

Fecha de recepción: 26 de Mayo 2021 • Aceptado: 2 de Marzo 2022

VALLEJO, A.; GONZÁLEZ, A (2022). Experiencia de capacitación docente en la creación de recursos digitales en H5P: caja de herramientas para la interactividad *Virtualidad, Educación y Ciencia*, 25 (13), pp. 120-134.

#### **Resumen**

El presente trabajo aborda el marco conceptual de la interactividad de los materiales en educación a distancia y describe una experiencia de capacitación docente destinada a profesores de cursos de nivel secundario. La capacitación presenta a los docentes un abanico diverso de herramientas que pueden incorporarse al aula virtual para promover la interactividad en la mediación tecnológica entre el estudiante y los diferentes elementos de la propuesta educativa. Se propuso a los participantes el abordaje pedagógico de la interactividad a través de herramientas de uso libre nucleadas bajo la denominación H5P, recientemente incorporadas como complemento nativo en las últimas versiones del entorno Moodle, con el objeto de enriquecer las propuestas educativas en un contexto de virtualización masiva como consecuencia de la pandemia COVID-19. Se detalla la estrategia didáctica y los resultados obtenidos.

Palabras clave: interactividad, H5P, Moodle.

#### **Abstract**

This paper addresses the conceptual framework of the interactivity of materials in distance education and describes a teacher training experience for teachers of secondary level courses. The training presents teachers with a diverse range of tools that can be incorporated into the virtual classroom to promote interactivity in technological mediation, between the student and the different elements of the educational proposal. The participants were proposed the pedagogical approach to interactivity through free use tools nucleated under the name H5P, recently incorporated as a native complement in the latest versions of the Moodle environment, in order to enrich the educational proposals in a virtualization framework massive as a consequence of the Covid-19 pandemic. The didactic strategy and the results obtained are detailed.

Keywords: interactivity, H5P, Moodle.

#### **Introducción**

Este artículo describe una instancia de capacitación docente destinada a profesores de los colegios de nivel secundario pertenecientes a la Universidad Nacional de La Plata (UNLP). La propuesta de este trayecto formativo fue presentar a los docentes un abanico diverso de herramientas que pueden incorporarse al aula virtual para promover la interactividad en la mediación tecnológica entre el estudiante y los diferentes elementos de la propuesta educativa.

Se propuso a los participantes el abordaje pedagógico de la interactividad a través de herramientas de uso libre nucleadas bajo la denominación H5P, recientemente incorporada como complemento nativo en las últimas versiones del entorno Moodle. H5P es un conjunto de herramientas diseñadas para fines educativos, con licencia del Massachusetts Institute of Technology (MIT). Su desarrollo comunitario, en constante crecimiento, comenzó en 2015, siendo completamente libre y de código abierto (Buhu y Buhu, 2017). El objetivo principal de la capacitación, orientada a la incorporación de recursos y actividades interactivas, se basó en la necesidad de enriquecer las propuestas educativas en un contexto de virtualización masiva como consecuencia de la pandemia iniciada desde 2020, para incrementar la motivación de los estudiantes y disminuir así el desgranamiento provocado por el profundo cambio que representa para los alumnos el pasaje a la virtualidad.

#### **Contexto**

La capacitación docente "Caja de herramientas para el diseño de actividades interactivas" se llevó a cabo en el marco del Programa de Apoyo a la Educación a Distancia para facultades y colegios en el contexto de la pandemia de COVID-19 (PAED), puesto en marcha en marzo de 2020 a partir de la propagación de la enfermedad y las consecuentes medidas de aislamiento, con fuerte impacto en todos los niveles de la enseñanza. Frente a este escenario, la Universidad Nacional de La Plata (Argentina), una vez suspendidas las actividades académicas presenciales, implementó desde el inicio de la virtualización un programa especial de educación a distancia orientado a que los docentes pudiesen desarrollar sus clases y garantizar, de este modo, el acceso de los estudiantes a los contenidos educativos. En aproximadamente 30 días, se logró que más de 2.000 cátedras de las facultades y colegios pudieran comenzar a dictar sus clases con modalidad virtual. El PAED, iniciativa elaborada en el ámbito de la Secretaría Académica a través de la Dirección General de Educación a Distancia y Tecnologías, vigente desde marzo de 2020 hasta la actualidad, busca garantizar la calidad de la enseñanza en cuanto a los contenidos aportados a los estudiantes, las metodologías utilizadas y la facilitación de espacios de comunicación sincrónica para sostener la continuidad del desarrollo de las asignaturas, como lo fue en el año lectivo 2020 y probablemente durante todo 2021. En este escenario, el plantel docente de las facultades y colegios –alrededor de 15 mil profesores– pudieron implementar mecanismos de virtualización a través de los entornos educativos centralizados (Aulas Web) o de las plataformas propias de cada unidad académica. Como parte de este programa se implementó un servicio, que se extendió hasta el presente, de asesoramiento intensivo para docentes de facultades y colegios, consistente en formación, asistencia y capacitación para las tareas de enseñanza a distancia. Estas acciones contemplan diferentes aspectos del diseño pedagógico en cuanto al uso de herramientas comunicacionales, metodologías específicas, diseño y producción de materiales educativos, entre otros.

# **Marco conceptual**

Las aplicaciones y recursos online que brindan la posibilidad de interactuar, dialogar con los usuarios, ocupan un rol central en la educación virtual. Estas funcionalidades, enmarcadas en el concepto de interactividad, resultan cada vez más accesibles para su diseño y utilización por parte de los docentes.

Para abordar el concepto de interactividad es necesario enmarcarlo en otro más amplio: el de interacción. Este último, ligado estrechamente con la idea de "comunicación", es explicitado por García Aretio a partir de asimilar la idea de educación con la de comunicación y diálogo. Por ello, considera que la interacción es un elemento definitorio del quehacer educativo (García Aretio, 2011). La interacción involucra un proceso no lineal de comunicación, donde el estímulo y la respuesta se van intercambiando entre los interlocutores.

Las primeras aproximaciones a los tipos de interacción que se producen en un proceso educativo mediado fueron enunciadas por Moore (1989), quien describe tres formas de interacción en educación a distancia: entre los estudiantes y los docentes, entre los estudiantes entre sí y entre los estudiantes y el contenido. Posteriormente, otros autores incluyeron también la interacción entre el estudiante y la interfaz (Hillman, 1994). Esta interacción involucra el manejo de herramientas para cumplir una tarea e incluye tanto la relación con los artefactos físicos (hardware) como con los simbólicos (software).

La misma diferenciación entre interacción e interactividad es sostenida por Mena (2005):

La interacción y la interactividad son condiciones básicas de un buen ambiente para aprender. La primera hace referencia a la comunicación entre los actores del proceso de aprendizaje, mientras que la interactividad tiene que ver con la relación entre quien aprende y el contenido, soportado por alguna tecnología.

Con el fin de profundizar en estos conceptos, Zangara (2018) plantea que la interacción entre personas puede aparecer de dos formas: cara a cara (mediada por el lenguaje) o mediada por tecnología informática. En el segundo caso, pueden usarse dos vías: una herramienta especialmente concebida para la comunicación (videoconferencia, chat, mensajes, foros, etc.) o bien una aplicación informática que presenta múltiples opciones que permiten al estudiante intervenir sobre el contenido para realizar una actividad o tarea. En esta última situación, si bien la interacción se da aparentemente solo con la computadora, en realidad se produce una mediación con los docentes y diseñadores responsables del desarrollo de la aplicación.

Los casos del diálogo cara a cara y de las herramientas de comunicación representan el concepto de interacción, aunque en el segundo caso puede considerarse que hay cierto grado de interactividad. La última situación mencionada es específicamente interactividad.

# **Interactividad: defnición y características**

La interactividad es una comunicación bidireccional, donde la interfaz reacciona a una entrada del usuario a partir de lo cual toma una dirección determinada en su ejecución. El usuario deja de ser un sujeto pasivo que recibe información, ya que tiene la posibilidad de influir, mediante intervenciones conscientes, en las rutas de acceso, navegación y en el desarrollo de la experiencia.

La interactividad posibilita la implicación del usuario en el proceso de aprendizaje al enfrentarlo

a tareas que requieren de la comunicación visual, gráfica y auditiva, como responder preguntas, hallar elementos que funcionan como respuesta, realizar cálculos, reubicar elementos gráficos, ordenar una información, entre otras.

Esta interacción, de carácter multidimensional, se asienta fuertemente en el lenguaje iconográfico y en los estímulos visuales y auditivos para comunicar la información; utiliza diferentes niveles de acceso a los contenidos mediante enlaces y menús, y aporta recursos como la ayuda o los mensajes orientativos y el feedback o retroalimentación. Este último componente es considerado fundamental por varios autores (Yacci, 2000) que definen la interactividad como un bucle de mensajes que deben completar el ciclo, desde y hacia el estudiante, para que ocurra la interacción.

Estas características de las estrategias interactivas hacen que su incorporación al proceso de aprendizaje aporte experiencias más impactantes a través de elementos multimediales atractivos que llaman la atención del alumno, ayudan a mantener su interés y acrecientan su compromiso con los contenidos.

# **¿Qué es un contenido interactivo?**

La revisión de la literatura demuestra que existen diferentes definiciones de interactividad dependiendo del campo relacionado: computación, comunicaciones, arte, entretenimiento, publicidad o marketing (Guevara et al., 2015).

En un contexto virtual, una actividad o recurso se denomina interactivo cuando, para utilizarse, requiere una decisión de control por parte del usuario, mediante una acción como hacer un clic, arrastrar el mouse o accionar algún otro tipo de comando, para provocar una respuesta en el sistema modificando así su funcionalidad o mensaje dentro de las posibilidades preestablecidas en su diseño.

# **Los niveles básicos de la interactividad**

Los diferentes comportamientos de estos recursos o sistemas tecnológicos comúnmente disponibles y factibles de ser desarrollados por los equipos docentes pueden tener diferentes niveles de interactividad. Considerando la clasificación de Schone (2007), podemos hablar de cuatro niveles de interactividad:

- 1. Nivel pasivo: el usuario actúa como un simple receptor de información. Puede leer texto en la pantalla, así como ver gráfcos o imágenes. Solo se permite al estudiante determinar la secuencia en que desea acceder al contenido, que se presenta en diferentes bloques de información, a los cuales el estudiante tiene un acceso directo y rápido.
- 2. Interacción limitada: el usuario puede dar respuestas simples según las indicaciones de la instrucción. Incluye los sistemas que además incorporan preguntas, evalúan respuestas, ofrecen retroalimentación y presentan la información subsiguiente en función de las respuestas.
- 3. Interacción compleja: el usuario realiza múltiples y variadas acciones como respuesta a las instrucciones. El sistema puede actuar de forma específca en función de las respuestas del estudiante, adaptándose a las necesidades de aprendizaje del alumno. Puede aportar abordajes alternativos a un mismo bloque de información que no se haya superado correctamente, basándose en pasos de aprendizaje anteriores y de acuerdo a las relaciones entre ellos, presentar la información posterior.

4. Interacción en tiempo real: los niveles más complejos de elaboración de sistemas interactivos combinan y amplían a los otros niveles aportando un escenario semejante al contexto real de trabajo, donde el usuario puede actuar o incluso pasar a formar parte de un entorno inmersivo que responde a los movimientos y acciones individuales.

# **Los aportes de la interactividad**

El aprendizaje basado en contenido interactivo es un aprendizaje dinámico, que puede transformar el contenido en una experiencia significativa. En un contexto virtual, la incorporación de interactividad en los materiales resulta favorable para aumentar la motivación, facilitar la retención y el compromiso del estudiante con el proceso de aprendizaje, pero debemos tener presente que estas ventajas no reemplazan la calidad y el valor del contenido.

La incorporación de interactividad en el diseño y desarrollo de los recursos y actividades favorece el proceso educativo en diferentes aspectos:

- Promueve el aprendizaje autónomo. El sistema requiere al estudiante tener que tomar continuamente decisiones como respuesta a sus acciones, lo que le permite ejercer su propio control en la utilización del recurso y, además, apoyarse en los mecanismos de ayuda y retroalimentación para tener mayor autonomía en el proceso.
- Promueve la asociación y la refexión. La potenciada capacidad del sistema para aportar información permite al estudiante, en forma amena y entretenida, elegir las trayectorias que le despierten mayor interés, realizar asociaciones, buscar signifcado, profundizar en experiencias previas y aplicar lo aprendido en nuevos contextos. Las instancias de autoevaluación incorporadas como interactividad favorecen la refexión y los procesos metacognitivos.
- Aumenta la retención. La posibilidad de utilizar escenarios que recrean situaciones reales y permiten alternativas diferentes aumenta la motivación y el compromiso con los resultados obtenidos; permite la experimentación y la aplicación inmediata de los conceptos aprendidos, favoreciendo así la comprensión y la retención.
- Facilita el aprendizaje por descubrimiento y el aprendizaje situado. En el caso de optar por la construcción de escenarios de simulación o laboratorios virtuales, se incentiva la investigación, la toma de decisiones y se logra contextualizar el aprendizaje a través de la emulación de situaciones del mundo real.
- Favorece la colaboración. Pueden diseñarse ambientes interactivos especialmente pensados para el trabajo en equipos, favoreciendo así la actitud colaborativa donde los alumnos suman esfuerzos, habilidades y competencias, generando transacciones que les permiten lograr los objetivos.

Según se menciona en una investigación realizada por Chisag et al. (2017), un 88% de la totalidad de estudiantes encuestados manifiesta sentirse motivado cuando el docente imparte las clases con material didáctico interactivo, incrementando su interés por aprender.

Es importante resaltar cómo la tecnología ha contribuido en estos procesos, resignificándose desde su función como un objeto o un participante más en la interacción hasta su uso como una herramienta poderosa para conducir la interacción (Beauchamp, 2010).

# **Categorías del material interactivo**

A partir de la definición de interactividad, podemos considerar el feedback como su componente esencial, aunque varios autores incluyen otros dos componentes básicos: las opciones de ayuda y las instrucciones que guían las acciones del estudiante (Cárdenas-Claros, 2009).

Respecto del primero, cuando el feedback existe puede ser interno o externo, en cualquiera de los dos casos, puede transmitirse por un canal auditivo, visual o audiovisual. Puede estar constituido por diferentes tipos de elementos: íconos, enunciados, sonidos, frases estereotipadas, etc. Puede ser inmediato o correctivo (retardado). Es de destacar que la retroalimentación influye en los resultados del aprendizaje, porque en ausencia del docente, es el feedback el que informa al estudiante sobre su desempeño, para que este pueda autorregular su práctica de aprendizaje (Heift, 2004, p. 419).

Las opciones de ayuda son los recursos del programa que colaboran con el estudiante para que logre resolver la tarea. Pueden ser de asistencia (para comprender) o de orientación (indican cómo desarrollar la tarea).

Sobre las instrucciones, Clark y Mayer (en Berríos Muñoz, 2013) apuntan que resulta relevante formularlas en un estilo directo y coloquial.

Según el estudio realizado por Uribe (2018), a pesar de la importancia de la interactividad en la educación a distancia, no hay una definición consensuada ni se encontraron modelos globalmente aceptados para su medición. El autor presenta una propuesta con criterios de medición de la interactividad basada en un modelo integral, donde tiene en cuenta tiempo o velocidad de respuesta, participación y grado o nivel de actividad, el potencial o affordance que tiene el ambiente de aprendizaje con respecto a la característica de la interactividad y el grado de control vs. libertad.

# **La interactividad con H5P**

Las actividades o recursos interactivos aplicados al aprendizaje pueden, a su vez, clasificarse según diferentes criterios, como el grado de colaboración (individuales o colaborativos), el nivel de complejidad de los trayectos o recorridos (lineales o ramificados), grados de libertad para la personalización y elección de preferencias (fijos o adaptables), el nivel de ludificación o gamificación (desde elementos de gamificación mínimos hasta juegos propiamente dichos), el tipo de medio que prevalece (basados en texto, imágenes, video o audio), la finalidad (formatos para exposición de contenidos o para fines evaluativos), etc.

La amplia gama de formatos que ofrece H5P (más de 40), requiere algún tipo de clasificación para orientarnos respecto de sus posibilidades de uso. Consideraremos aquí algunos criterios que nos guiarán en este sentido.

# **Formatos según su fnalidad: expositivos o evaluativos**

H5P cuenta con una serie de herramientas para el diseño de recursos que requieren la presentación o exposición de los contenidos, con distintos grados de interactividad. En los casos más simples el estudiante se encontrará, por ejemplo, con una serie de imágenes que puede ir deslizando, gráficos de barras que muestran información al acercar el cursor, imágenes con puntos de acceso a información complementaria, etc. En herramientas más complejas el estudiante puede recorrer diferentes trayectos según sus preferencias o bien moverse a voluntad dentro de las distintas secciones de un video. Este tipo de herramientas no deja registro en el sistema respecto de las interacciones realizadas por cada estudiante, con lo cual su finalidad es la presentación de los contenidos en una forma motivadora, que requiere de la participación del estudiante y, por lo tanto, aumenta su compromiso con el material.

Si la finalidad es crear una herramienta evaluativa para obtener una puntuación al registrar las acciones o elecciones realizadas por el estudiante, se cuenta con una amplia gama de posibilidades. En H5P están disponibles decenas de herramientas, con diferente grado de complejidad y basadas en diferentes medios, que permiten establecer una puntuación que registrará el sistema y enviará al libro de calificaciones de cada estudiante.

# **Implementación de experiencia piloto**

En el contexto del PAED se implementó el curso mencionado "Caja de herramientas para el diseño de actividades interactivas", desarrollado por la Dirección General de Educación a Distancia de la UNLP, con modalidad a distancia, teniendo en cuenta la demanda de los docentes respecto a su capacitación en el desarrollo de materiales digitales.

Se alojó en el nuevo entorno "AulasWebColegios" (https://aulaswebcolegios.ead.unlp.edu.ar/). Entre sus características se puede mencionar: la selección de herramientas específicas para el nivel primario y medio, herramientas de comunicación accesibles y el desarrollo de materiales interactivos.

El entorno "AulasWebColegios" es una versión adaptada de Moodle 3.9, que conserva sus complementos (plugins) nativos, junto con la adición de complementos externos. El elemento central de este trabajo se refiere a la utilización del plugin H5P, de reciente incorporación a Moodle como complemento nativo, que se auto-instala como parte de la instalación global del LMS o bien puede incorporarse con posterioridad, en el caso de versiones de Moodle anteriores a 3.9.

H5P, como ya se ha mencionado, es un grupo de herramientas de uso libre y código abierto diseñadas específicamente para fines educativos, con licencia del MIT. El conjunto de herramientas, la información sobre su uso y variados ejemplos pueden encontrarse en su portal de presentación (http://h5p.org). H5P puede ser incorporado a WordPress, Moodle o Drupal a través del complemento respectivo o ser integrado a través de LTI (learning tools interoperability, interoperabilidad de herramientas de aprendizaje) con Canvas, Brightspace, Blackboard y otros entornos virtuales de aprendizaje que admiten la integración de herramientas externas.

H5P está basado en Javascript y HTML5. Proporciona hasta el momento 46 herramientas didácticas, todas interactivas, compatibles con todo tipo de dispositivos.

Con H5P, los autores pueden crear materiales interactivos como videos, presentaciones, juegos, evaluaciones, etc., desde el entorno Moodle. Los contenidos de H5P pueden editarse, descargarse y compartirse.

# **Características del curso**

Generalidades. La propuesta de este trayecto formativo fue destinada, en primera instancia, a docentes de nivel secundario de los colegios dependientes de la UNLP, conformados por el Colegio Nacional Rafael Hernández, el Liceo Víctor Mercante, el Bachillerato de Bellas Artes, la escuela de Agricultura y Ganadería Sor María Inchausti de nivel secundario y la escuela anexa de nivel inicial y primario.

La idea central fue presentar a los participantes un abanico diverso de herramientas que luego de la capacitación pudieran incorporar a sus aulas virtuales.

El diseño del curso, con modalidad enteramente a distancia, estructurado en cinco módulos, equivale a 30 horas pedagógicas y se caracteriza por que cada participante, a su propio ritmo, estudia los contenidos, desarrolla las actividades requeridas y aprueba las evaluaciones presentadas. El curso, de todos modos, posee una fecha de cierre, común para todos. En esta primera edición, como experiencia piloto con una cohorte de 15 participantes, el trayecto fue asistido por dos tutores especializados en la herramienta H5P y manejo de Moodle, a través de foros de consulta dentro del aula virtual.

Objetivos. El propósito del curso apuntó a que los participantes adquiriesen los conocimientos y las destrezas necesarias para diseñar materiales educativos basados en herramientas interactivas, que puedan ser aplicados en el ejercicio de su actividad docente. Para este propósito era fundamental que llegaran a comprender el concepto de interactividad aplicado al desarrollo de recursos y actividades digitales para una propuesta educativa a distancia.

Respecto del software H5P, se esperaba que llegasen a conocer las características de sus principales herramientas y que desarrollen competencias para un fluido manejo de estas, para posibilitar su aplicación en contextos diversos.

Materiales didácticos. Los contenidos del curso abarcaron dos aspectos: por un lado, la fundamentación y el marco conceptual referido a la interactividad y el uso de materiales multimedia en la enseñanza y, por otro lado, el entrenamiento para el manejo de las diferentes herramientas H5P. En cuanto a los primeros, se desarrollaron utilizando los propios formatos interactivos H5P, fundamentalmente el "Libro interactivo" y la "Columna". Los segundos se proveyeron a través de 6 videotutoriales (Fig. 1) y un manual descargable producidos ad hoc, junto con 36 ejemplos elaborados con las diferentes herramientas H5P, con posibilidad de ser descargados, editados y reutilizados.

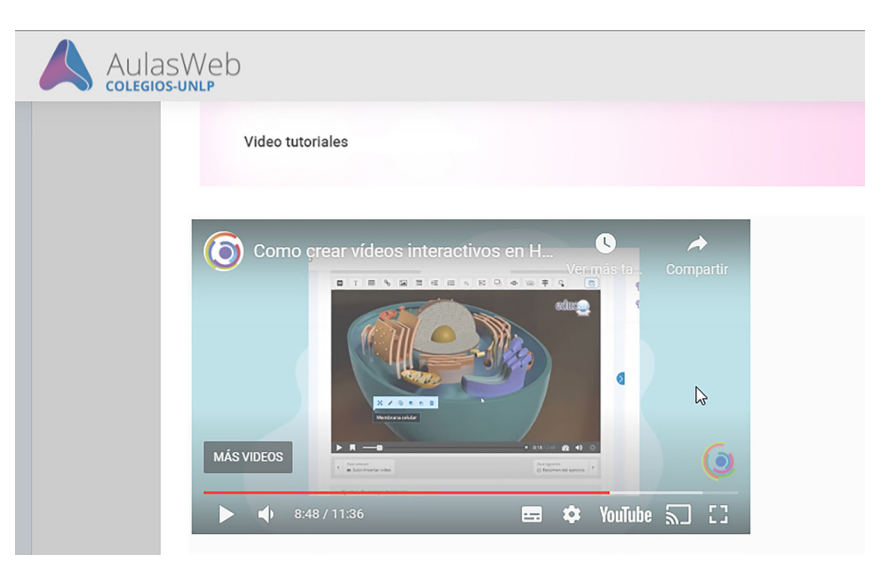

Figura 1. Materiales didácticos

Fuente: elaboración propia

# **Metodología basada en dos aulas complementarias**

Como en todos los cursos destinados a capacitación docente en el manejo de herramientas del propio LMS, se presentó el inconveniente de los roles y los permisos necesarios, por parte de los participantes, para la edición de contenidos, ya que no pueden habilitarse permisos de edición en el mismo curso donde los propios participantes son evaluados. Para saldar este obstáculo, se creó un aula complementaria a la principal, para la producción de los materiales H5P, donde todos los participantes fueron matriculados con rol docente, con permiso de edición, para crear los materiales. Se aprovechó la posibilidad que brinda H5P de poder compartirse entre el aula complementaria y el aula principal, incrustando el código HTML del contenido creado en la primera, en foros específicos de la segunda, como muestra la figura 2.

#### Figura 2. Recurso H5P incrustado por un estudiante en el foro, creado en el aula de producción

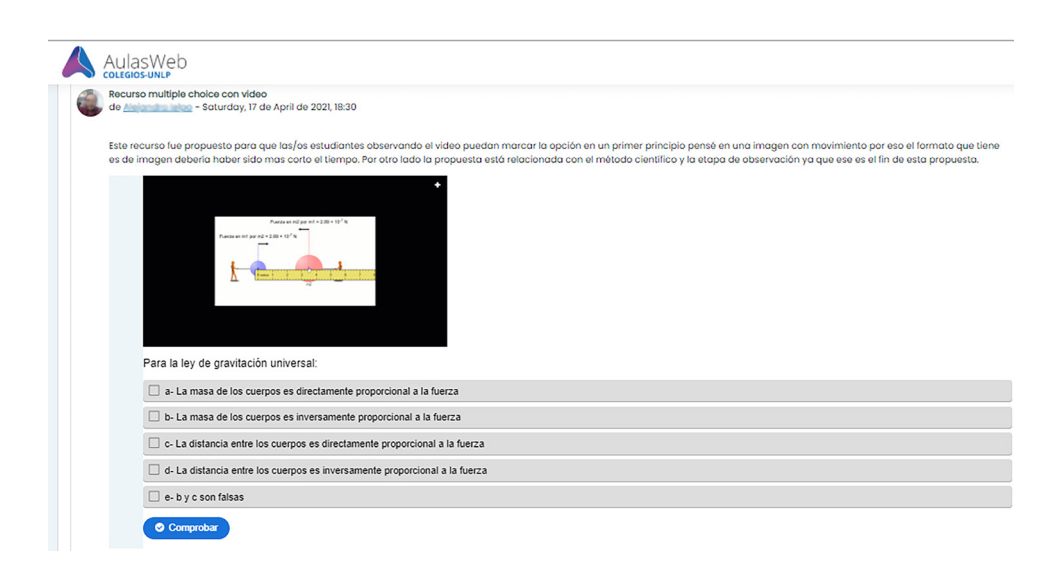

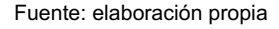

Para ello en el aula principal se creó en cada módulo un foro con el formato que ofrece Moodle denominado "Cada persona plantea un tema", donde cada uno fue incrustando el contenido creado en el aula de producción, de manera que quedara visible para el resto de los participantes. Esto favoreció la organización del espacio y permitió la socialización de los contenidos, ya que este formato permite intervenciones de todos los participantes una vez que un tema está iniciado. Se alentó a los participantes a opinar y aportar ideas respecto de los materiales creados por sus compañeros.

# **Formato del trayecto formativo**

Los contenidos se mostraron en orden creciente de complejidad, partiendo de las herramientas individuales simples hasta las herramientas compuestas, más complejas.

Las herramientas, para su abordaje, fueron clasificadas según su funcionalidad:

a. herramientas de contenido exclusivamente expositivo, sin asignación de puntuaciones;

b. herramientas para actividades de evaluación, con posibilidad de otorgar puntaje.

En cada caso fueron agrupadas según el medio predominante: basadas en texto, imágenes o audio. En las etapas más avanzadas se incluyeron herramientas combinadas, con base multimedial, como los escenarios de decisión (simuladores) y videos interactivos (Vallejo y González, 2018).

Se trabajó en diferentes foros de debate según el área disciplinar de cada participante, de manera tal que se fomente el enriquecimiento mutuo, el intercambio de saberes y de experiencias. El objetivo de estos foros fue recabar y compartir opiniones acerca de las herramientas más adecuadas o que mejor se adaptan a cada área de enseñanza.

El modo de avance de cada participante se supeditó al cumplimiento de las actividades definidas en cada módulo, para que automáticamente se muestre el siguiente. Esta metodología se implementó mediante el uso de restricciones de acceso que ofrece Moodle. Las restricciones pueden activarse sin necesidad de instalar complementos externos, ya que están incorporadas a la instalación estándar del entorno. El participante puede visualizar en cada momento su grado de avance y de acuerdo con ello completar las actividades que habilite el módulo siguiente. Las condiciones para la activación de los módulos fueron determinadas según las diferentes acciones: descargar la guía didáctica, visionar los videos tutoriales, participar en los foros, resolver un cuestionario, etc.

#### **Resultados**

Para la evaluación del desarrollo del curso se trabajó con una metodología de investigación cualitativa para recuperar datos descriptivos mediante las propias palabras de los participantes, habladas o escritas, y lo observable del aula virtual. Se implementó una encuesta para obtener algunos datos cuantitativos que permitieran categorizar y proponer mejoras para próximas ediciones.

Desde la observación en el desarrollo de actividades en el aula virtual se advierte que, a pesar de la posibilidad de avanzar en forma individual, un grupo mayoritario coincidía en su grado de avance, lo que posibilitó un mayor intercambio en los foros, donde se expusieron opiniones y consejos respecto de los trabajos presentados por sus compañeros. De los 15 alumnos, aproximadamente 1/3 avanzó más lentamente y compensó sus entregas hacia el final del curso, plazo previamente establecido. Dos alumnos abandonaron el curso en el primer módulo. El resto lo completó y aprobó.

Respecto de las preferencias de los participantes para la creación de los materiales didácticos requeridos como actividades del curso, prevaleció significativamente el grupo de herramientas basadas en imágenes (38%), particularmente las "imágenes con hotspots" (zonas interactivas), que constituyeron el 18% de los recursos creados. En la misma línea, se observó que en las evaluaciones tipo test "multiple choice" se aprovechó la posibilidad que brinda H5P de encabezar el ejercicio con una imagen o video para usar como base de la pregunta. Otros recursos elegidos se muestran en la tabla 1 (en la página siguiente).

De acuerdo con las inquietudes planteadas en el foro de consultas y la realización de las actividades solicitadas, se intentó identificar las competencias docentes necesarias para trabajar con una herramienta del tipo H5P dentro de Moodle. Como primera observación, se constató que los participantes con experiencia previa en el manejo de Moodle, explicitada por ellos mismos en el foro de presentación, tuvieron menos inconvenientes que el resto para adaptarse a la estrategia de dos aulas simultáneas y para incrustar los recursos producidos en los respectivos foros ad hoc. Respecto del manejo de H5P, se observó una gran prevalencia en la producción de materiales basados en imágenes, aunque también se presentaron materiales basados en texto. El mayor inconveniente se visualizó en la creación de materiales usando herramientas complejas, como el video interactivo (no hubo ningún caso) y los escenarios de decisión (un caso). Para la entrega de materiales en las etapas más avanzadas del curso, los participantes optaron por presentar herramientas combinadas, como el libro interactivo y la columna, compuestas por una serie de materiales utilizando herramientas más simples, como la imagen con zonas interactivas, intercaladas con preguntas del tipo selección múltiple. Fue interesante notar la predilección, en varios casos, por las herramientas de arrastrar y soltar, tanto utilizando imágenes como texto, a pesar del elevado nivel de complejidad que implica su armado.

#### Tabla 1. Porcentaje de elección de los diferentes tipos de recursos

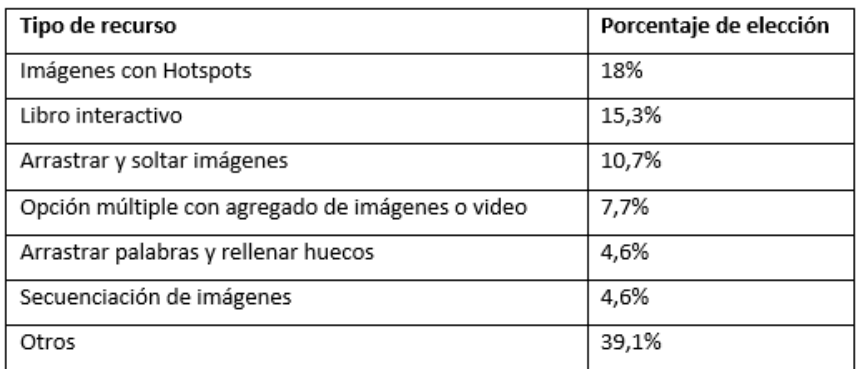

Fuente: elaboración propia

De los 15 alumnos, 13 completaron y aprobaron el curso.

Se realizó una encuesta anónima y optativa al final, que fue diseñada con la herramienta "Encuesta" de Moodle, con el objetivo de explorar el grado de satisfacción de los participantes respecto de diversos aspectos del curso, fundamentalmente la modalidad de avance y los materiales didácticos.

A continuación, en la tabla 2, se reproducen los resultados de los ítems de mayor pertinencia. Se indagó sobre el grado de satisfacción respecto de los siguientes aspectos del curso, utilizando una escala de Likert del 1 al 5, siendo 5 la expresión de la máxima satisfacción. Se obtuvieron los siguientes resultados:

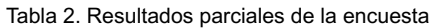

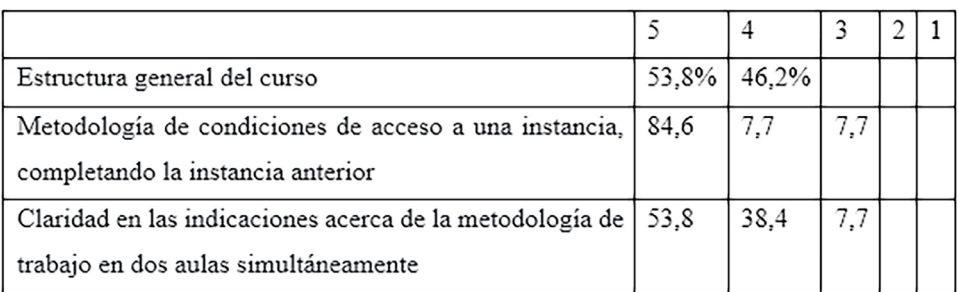

#### Fuente: elaboración propia

Otros resultados, con opciones Sí/No:

¿Pudo comprender tempranamente la metodología de trabajo con dos aulas simultáneas? Sí: 92,3%; No: 7,7%

¿Comprendió la diferencia entre los permisos de edición y la necesidad de trabajar con dos aulas simultáneas? Sí: 100%

¿Le parecieron adecuadas y suficientes las explicaciones y orientaciones respecto de la forma de ir avanzando y realizando las actividades?

Sí, en general supe lo que tenía que hacer: 92.3%

No, realmente fue muy confuso: 7.7%

¿Le pareció acertada la manera de ir avanzando en el curso en base al cumplimiento de ciertas condiciones de realización de las actividades previas?

Sí, facilita y orienta el avance por las distintas instancias, a mi propio ritmo: 92.3 %

No, prefiero que se vayan mostrando las diferentes instancias a todos los participantes juntos: 7.7 %

No, sería más sencillo si no hubiera ningún tipo de restricción en el avance y que las instancias pudieran ser completadas en cualquier orden: 0%

Respecto de la experiencia con las herramientas H5P, se notó una amplia satisfacción e interés, manifestada en los diferentes foros. En varias intervenciones se mencionó la utilización inmediata en las aulas donde los participantes ejercen como docentes. A continuación, se transcriben algunas de ellas:

Sobre los recursos creados a lo largo del curso varios me resultaron atrapantes (sobre todo para sugerir o compartir con docentes del nivel inicial o primaria). El diseño interactivo resulta convocante e invita a transitar la propuesta.

Las herramientas propuestas facilitan el aprendizaje, pero demandan un diseño muy minucioso y sutil. Probé algunas de ellas (imágenes interactivas, videos interactivos, columna y ensayo) en los encuentros virtuales con mis cursos. Resultó una instancia de prueba interesante.

Comparto con mis compañeras de todas las posibilidades que brindan estas herramientas, es un mundo de alternativas adaptables a las necesidades, objetivos, etc. Personalmente el libro y las presentaciones interactivos fueron mis herramientas favoritas, es muy interesante el potencial que tienen.

(…) hay herramientas súper útiles y motivadoras para lxs estudiantes, a la vez que promueven un aprendizaje autónomo.

# **Conclusiones**

En el presente artículo se ha considerado un marco conceptual que resalta las potencialidades de las herramientas H5P dentro del entorno Moodle. Se describió detalladamente la experiencia del trayecto formativo para docentes, con el doble propósito de hacer hincapié tanto en las posibilidades que brinda H5P como en el diseño del curso respecto a la metodología de trabajo en dos aulas complementarias y la modalidad de avance que permite transitar los módulos de manera autónoma. Si bien el trayecto fue acompañado por los tutores, la modalidad donde los participantes pueden ir avanzando a su propio ritmo se consideró adecuada en el contexto presente, donde la virtualización masiva de la enseñanza plantea un gran desafío a los docentes, que deben, simultáneamente, capacitarse y ejercer su función en la virtualidad.

En cuanto a las competencias docentes necesarias, se observó la necesidad de un fluido manejo del entorno Moodle, particularmente en el uso de los foros, donde debieron incrustar código HTML. De todos modos, en general, se constató un adecuado manejo de las herramientas H5P y una apropiada utilización de las imágenes y de las pautas de configuración de cada herramienta utilizada. Los trabajos presentaron un alto grado de interactividad, mostrando un elevado interés en este tipo de recursos. Se destacó el intercambio de opiniones, a través de los foros, respecto del uso de las herramientas en los diferentes campos de la enseñanza.

La alta valoración manifestada por los participantes ha impulsado la iniciativa de implementar nuevas ediciones del curso, con un carácter más masivo. Se prevé la modificación de algunos aspectos, fundamentalmente respecto de las instrucciones acerca de la metodología de trabajo en dos aulas con roles diferenciados, ya que, si bien resulta medianamente compleja, es una condición indispensable en los cursos de carácter práctico, donde se requiere la realización de actividades del propio entorno.

Se trabaja en ampliar la oferta de capacitaciones por parte de la UNLP, que viene desarrollándose desde el inicio de la pandemia a través de decenas de cursos, webinars y seminarios, como aporte para que los docentes puedan desenvolverse con una formación adecuada en estas circunstancias tan adversas.

# **Referencias bibliográficas**

- BEAUCHAMP, G. y KENNEWELL, S. (2010). Interactivity in the classroom and its impact on learning, Computers & Education, 54, pp.759–766.
- BERRÍOS MUÑOZ, A. (2013). El componente interactivo en materiales digitales para la enseñanza de la gramática castellana en L1 [tesis de Magister]. En línea:
- http://diposit.ub.edu/dspace/bitstream/2445/48268/1/TFM\_AndreaBerr%C3%ADosM\_Final.pdf  $[10/05/21]$ .
- BUHU, A. y BUHU, L. (2017). Developing interactive elearning courses based on HTML5 for students in textile engineering, 9° Conferencia internacional sobre Educación y Nuevas Tecnologías de Aprendizaje, Barcelona, España.
- CÁRDENAS-CLAROS, M. y GRUBA, P. (2009). Help Options in CALL: A Systematic Review. CALICO Journal, 27(1), pp. 69-90.
- CHISAG, J.C.; FLORES LAGLA, G.A.; VENEGAS ALVAREZ, G.S.; CADENA MOREANO, J.A.; GUAYPATÍN PICO, O.A.; IZURIETA CHICAIZA, E.M. (2017). Utilización de recursos didácticos interactivos a través de las TIC´S en el proceso de enseñanza aprendizaje en el área de matemática. Boletín Redipe, 6(4), pp. 112-134.
- GARCÍA ARETIO, L. (2011). La interacción es elemento defnitorio del hacer educativo, Entrevista en Revista Learning Review España, 15. En línea:
- http://aretio.blogspot.com/2011/07/nueva-entrevista-la-interaccion-es.html [02/04/21]
- GUEVARA, R.; BOTERO, R. y CASTRO, C. (2015). Una revisión a los niveles de interactividad de los contenidos digitales. Nuevas ideas en informática educativa, pp. 469-473.
- HEIFT, T. (2004). Corrective feedback and learner uptake, CALL. ReCALL, 16(2), pp. 416-431.
- HILLMAN, D.; WILLIS, D.J. y GUNAWARDENA, C. (1994). Learner-Interface Interaction in Distance Education: An extension of contemporary models and strategies for practitioners. The American Journal of Distance Education, 8(2), pp. 30-42.
- MENA, M.; RODRÍGUEZ, L. y DIEZ, M.L. (2005). Diseño de Proyectos de Educación a Distancia. Páginas en Construcción. Buenos Aires. Editorial La Crujía.
- MOORE, M. (1989). Three Types of Interaction. American Journal of Distance Education. 3, pp. 1-7. En línea:
- https://www.researchgate.net/publication/237404371\_Three\_Types\_of\_Interaction
- URIBE GONZÁLEZ, R; DUQUE MÉNDEZ, N. y MORENO CADAVID, J. (2018). Propuesta para la medición de la interactividad en ambientes de enseñanza-aprendizaje. Revista Espacios, 39(53), pp. 12-24.
- VALLEJO A.E. y GONZALEZ A.H. (2018). Diseño de videos más efectivos, enriquecidos con interactividad, utilizando la herramienta H5P [ponencia]. V Foro Internacional de Educación en Entornos Virtuales y XVIII Encuentro AIESAD. Universidad Nacional de Quilmes, Quilmes. En línea:
- http://sedici.unlp.edu.ar/handle/10915/81177 [10/03/21].
- YACCI, M. (2000). Interactivity Demystifed: A Structural Defnition for Distance Education and Intelligent Computer-based Instruction. Educational Technology, 40(4), pp. 5-16. En línea:
- http://www.ist.rit.edu/~may/interactiv8.pdf [10/03/21].
- ZANGARA, M.A. (2018). Interacción e interactividad en el trabajo colaborativo mediado por tecnología informática [tesis doctoral]. En línea:
- http://sedici.unlp.edu.ar/bitstream/handle/10915/67175/Tesis.pdf-PDFA.pdf?sequence=1 [01/02/21].